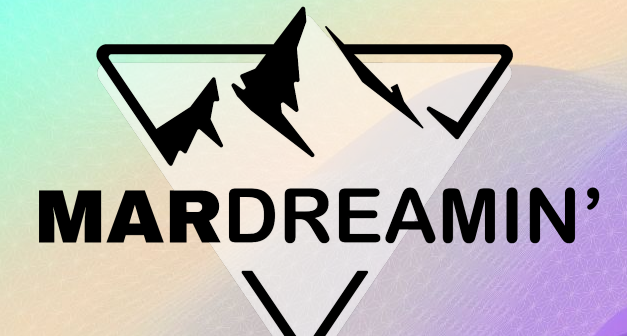

#### **Creating Feedback Loops Throughout the Customer Journey**

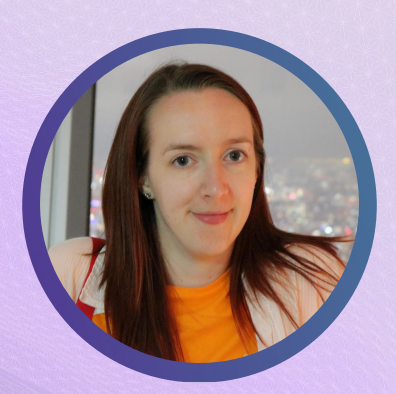

**Juliet Stephenson** Close Brothers, Marketing Automation Specialist

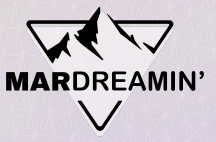

### **Thanks To Our Incredible Sponsors!**

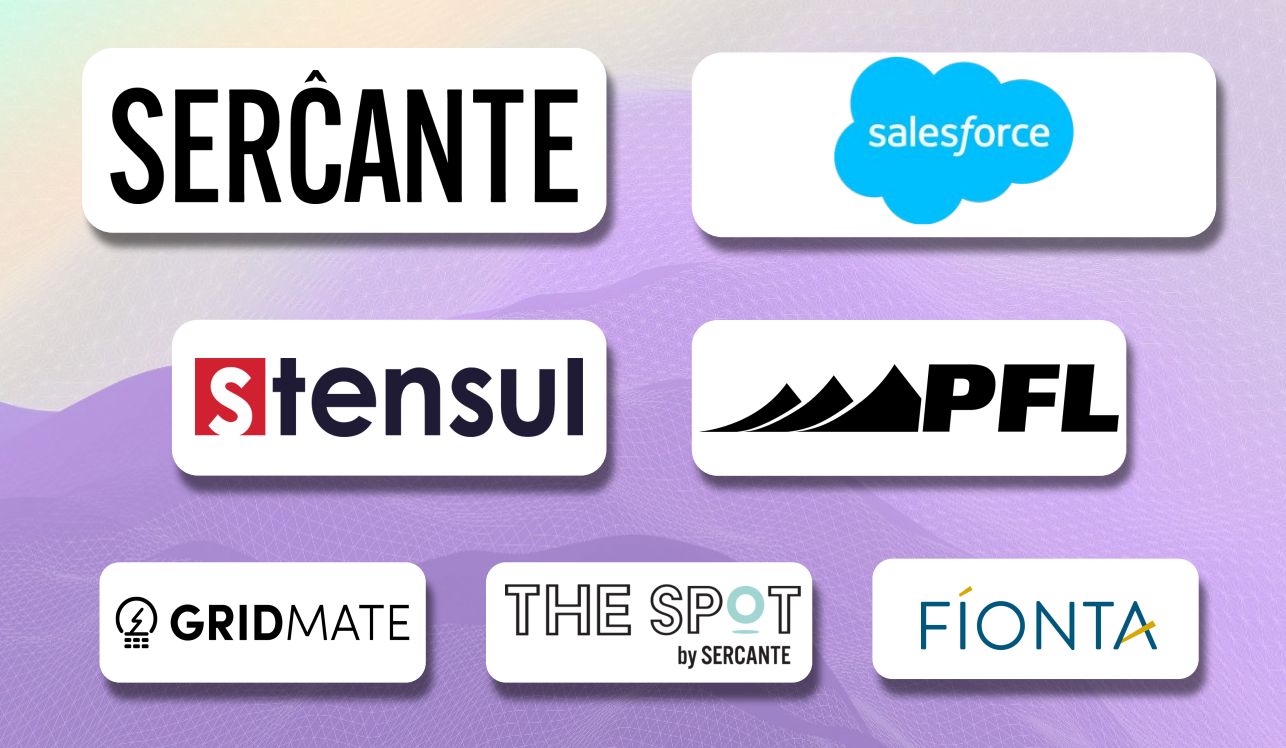

# **Creating Feedback Loops Throughout the Customer Journey**

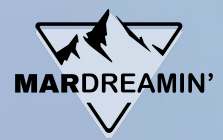

#### Agenda • Problem vs goal

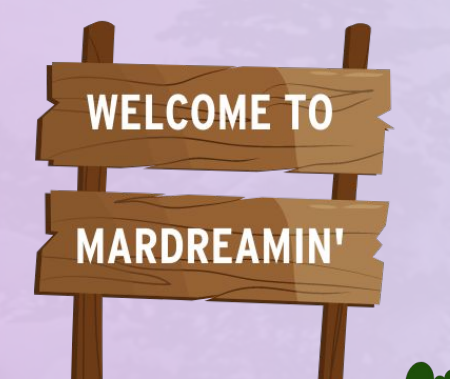

- Automation rules and email templates
- **Creating integrated feedback surveys**
- **Syncing back to Salesforce**
- Complete the loop!

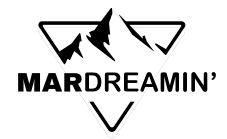

#### **Where we were**

#### **So much work (for multiple brands!)**

- Once a year
- Lists
- Upload
- Distribute
- Spreadsheets

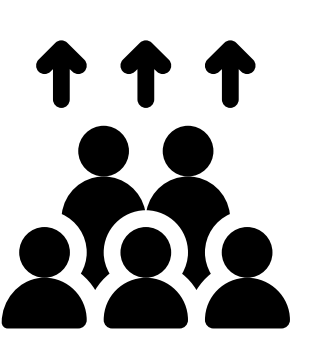

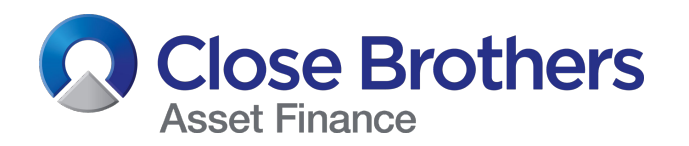

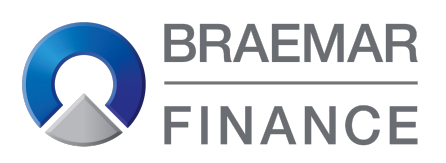

Part of **Cose Brothers** Group

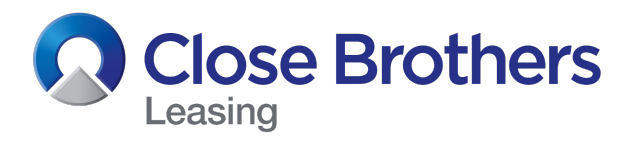

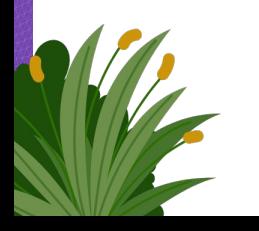

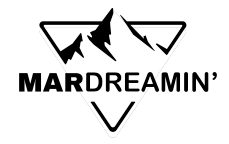

#### **Where we wanted to be**

#### **Automate the work!**

- Ongoing
- Dynamic lists
- Timed surveys
- Salesforce integration
- Dashboards

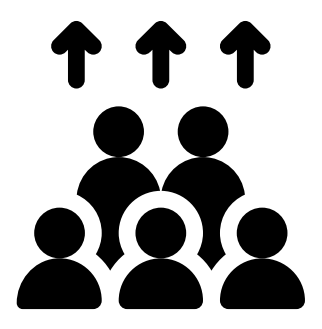

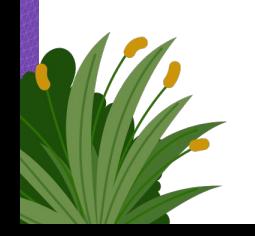

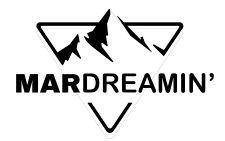

#### **Automation Rules - Welcome**

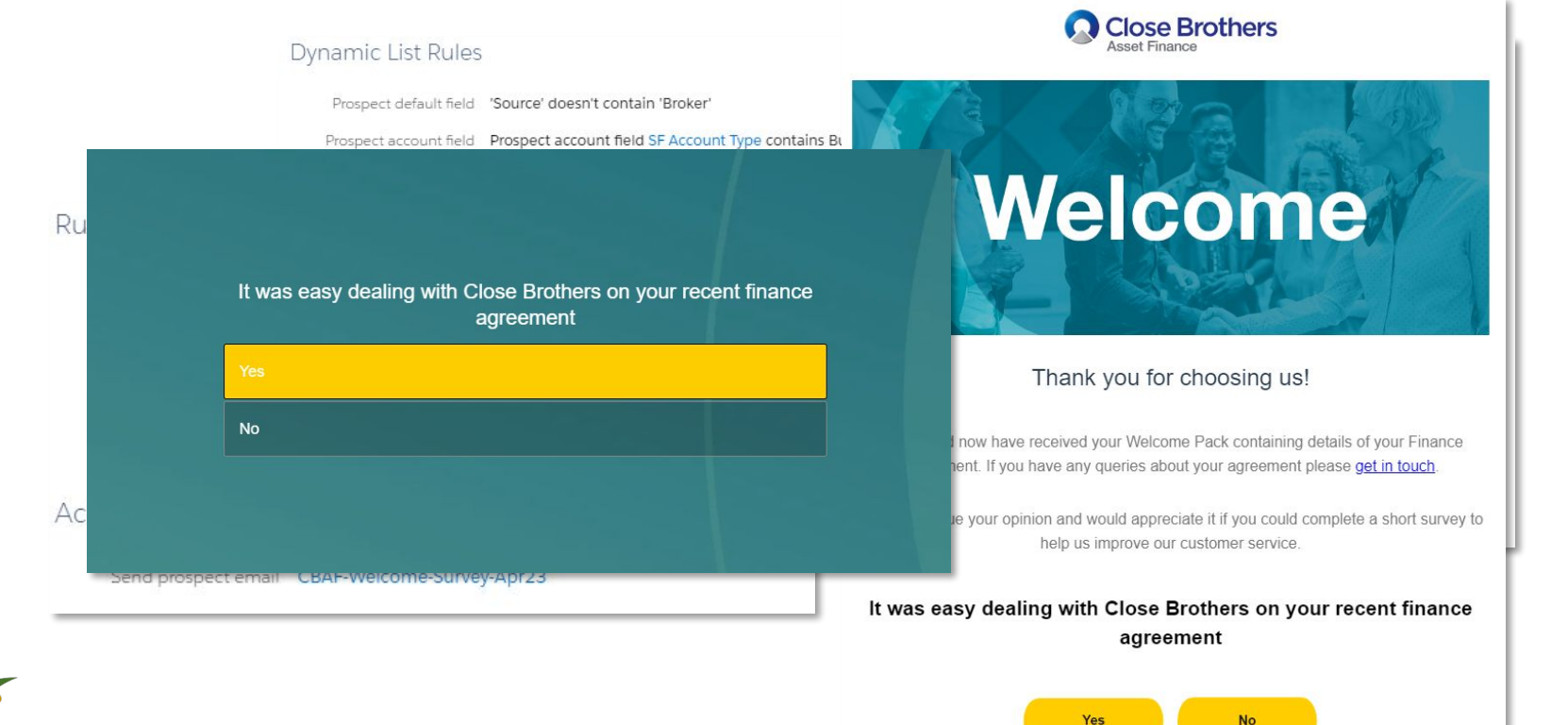

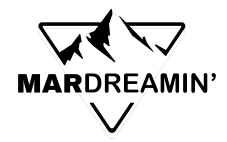

### **Automation Rules – In-Life**

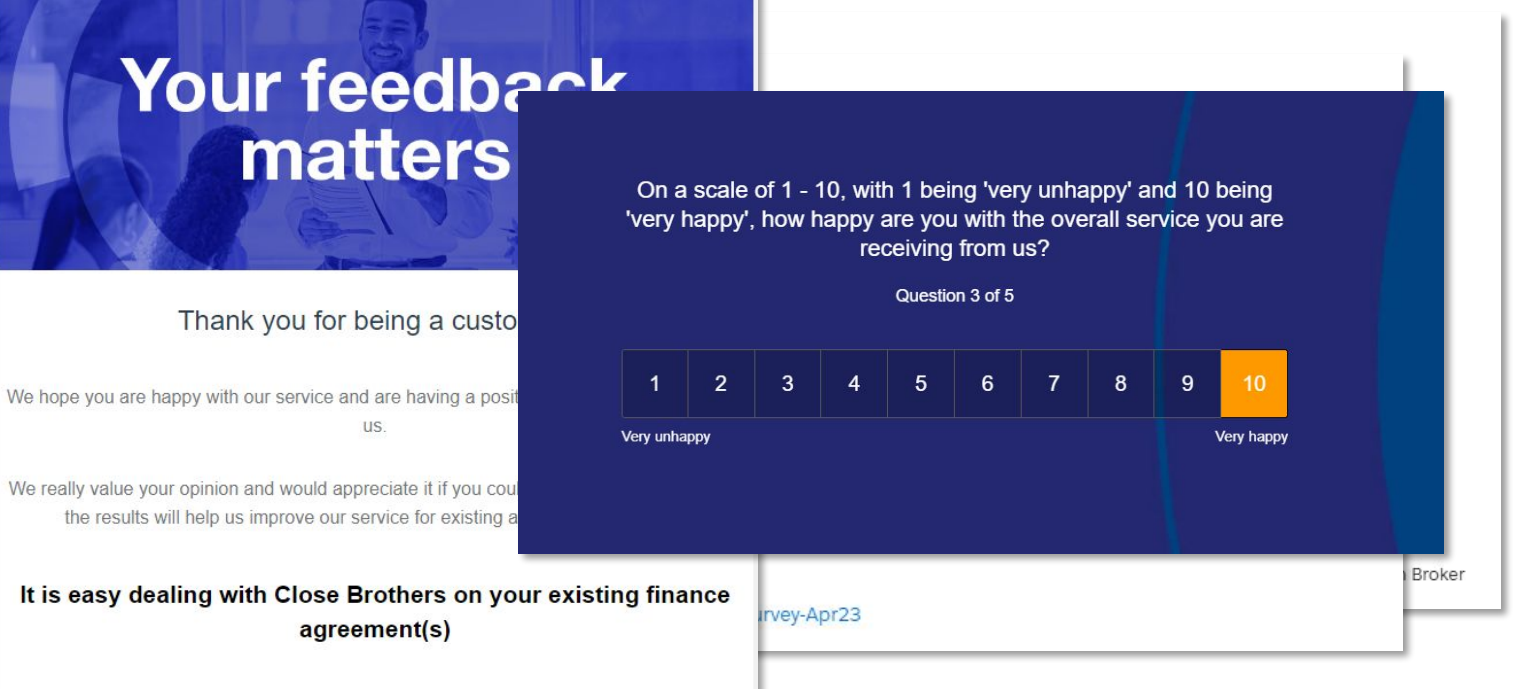

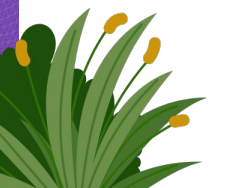

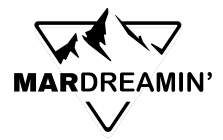

#### **Automation Rules – End of Life**

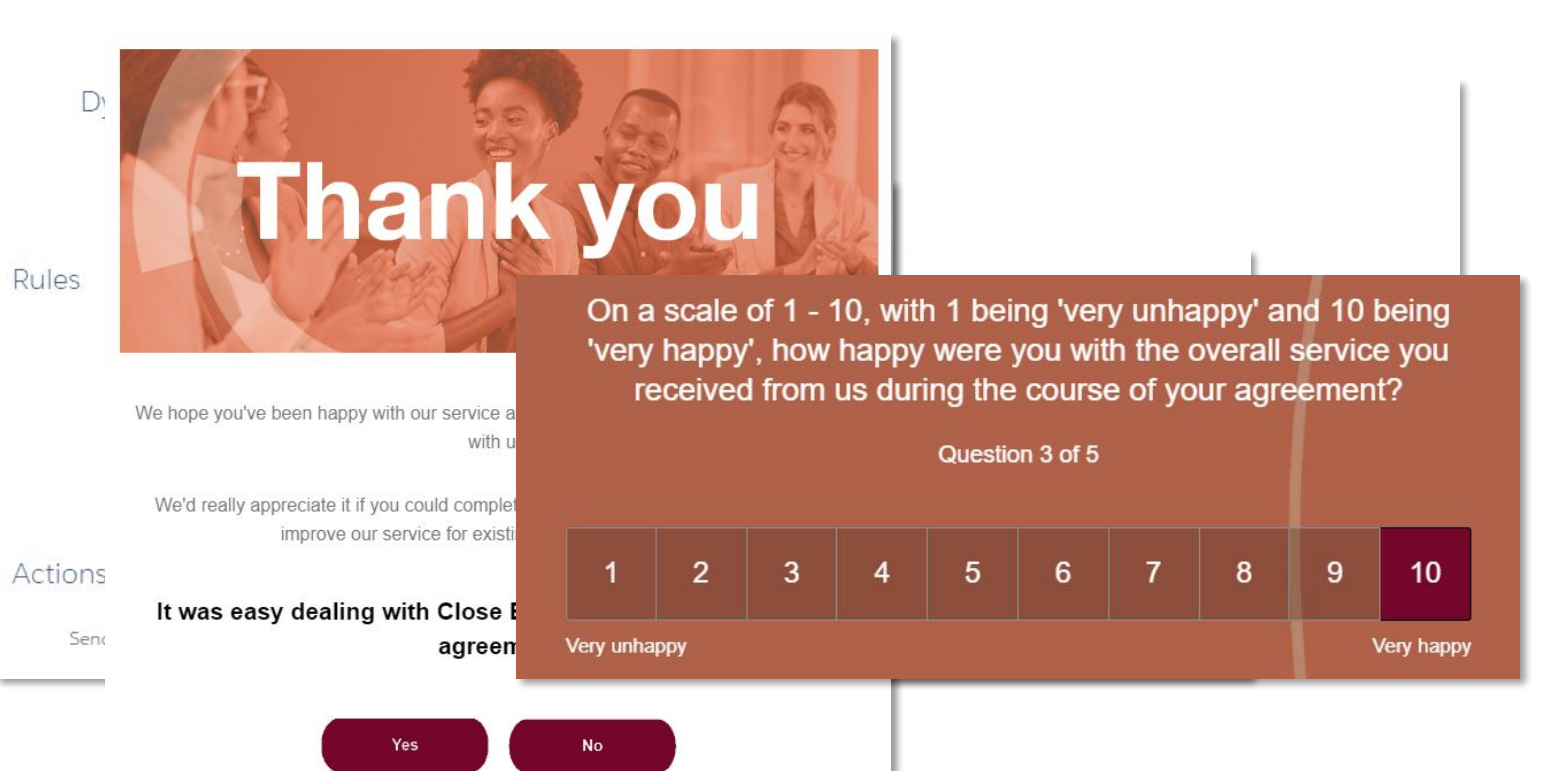

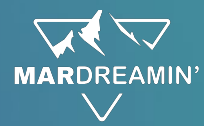

#### **Creating Integrated GetFeedback Surveys**

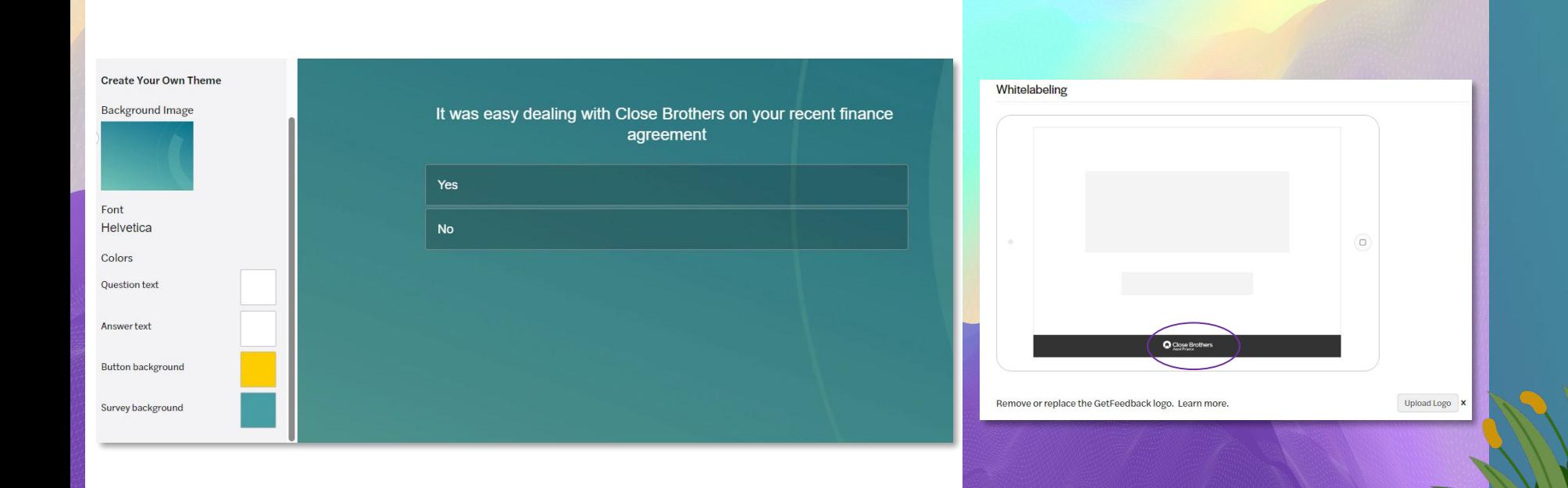

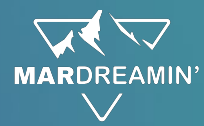

#### **Creating Integrated GetFeedback Surveys**

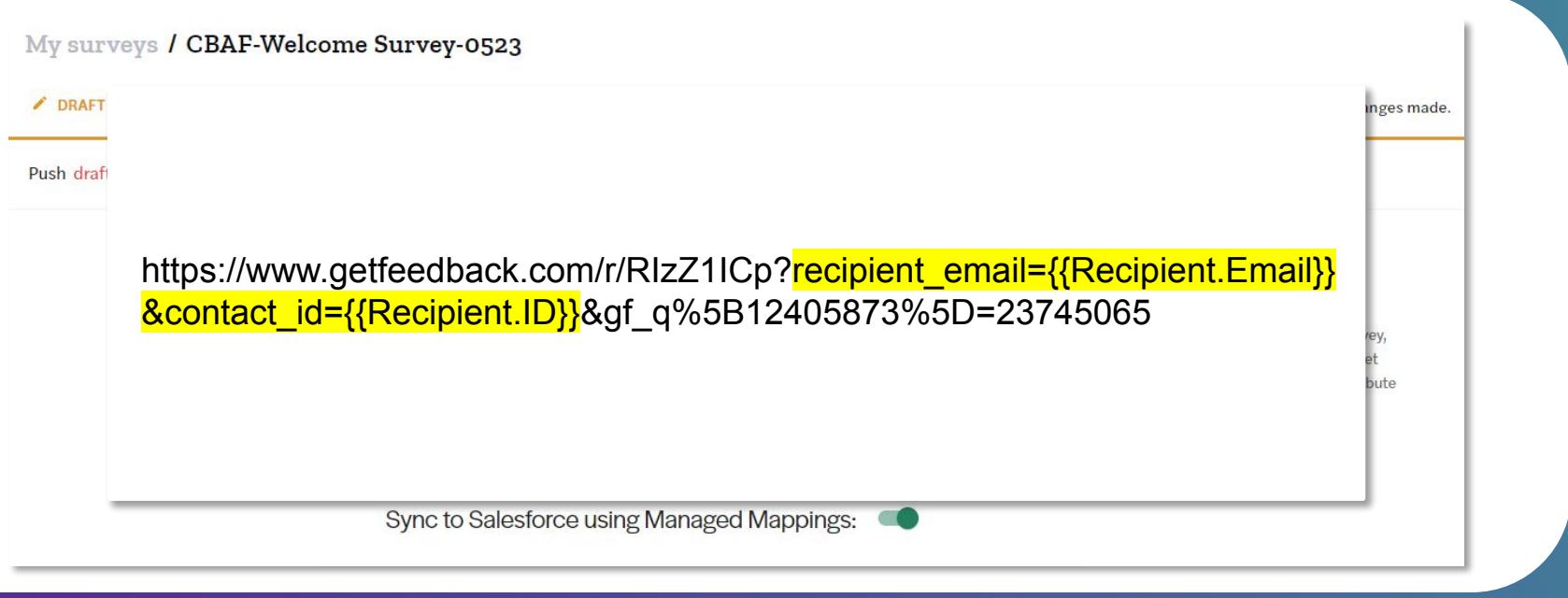

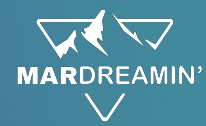

#### **Survey Response Sync in Salesforce**

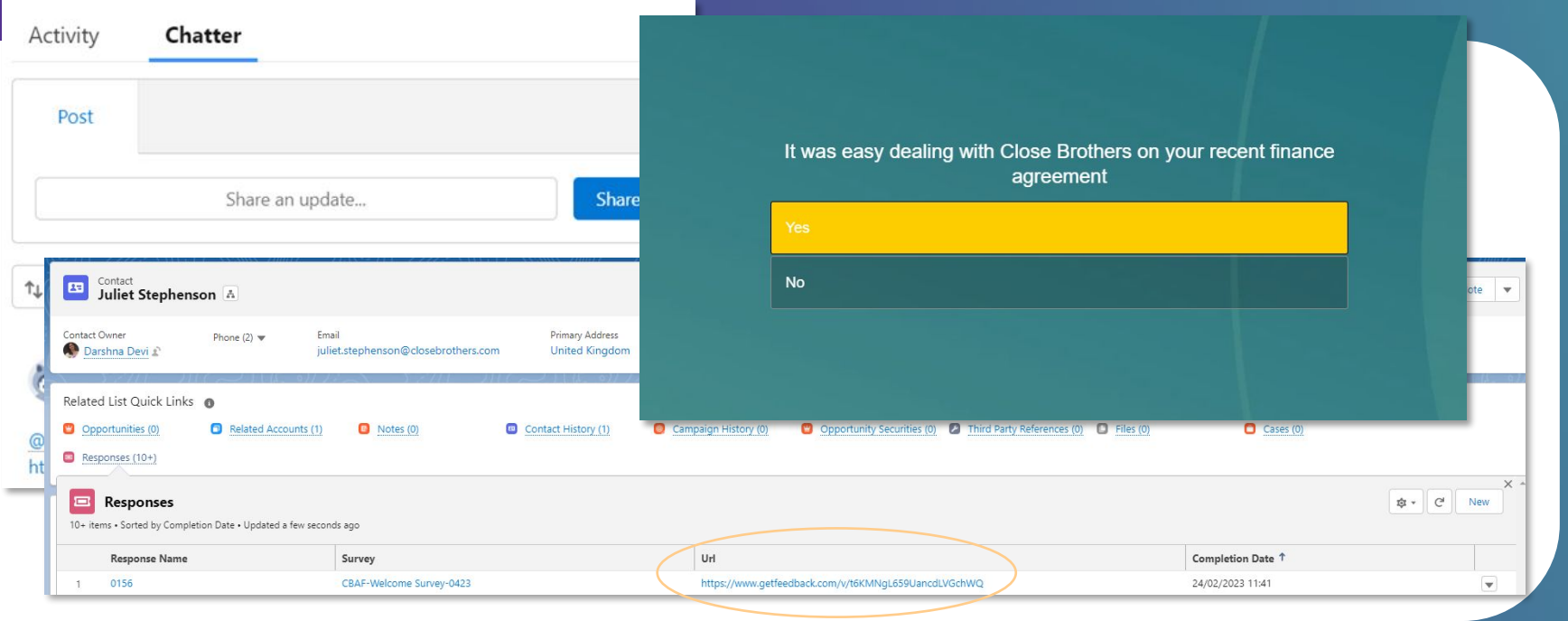

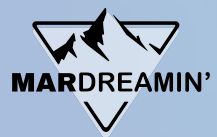

### **Reporting with Analytics Studio**

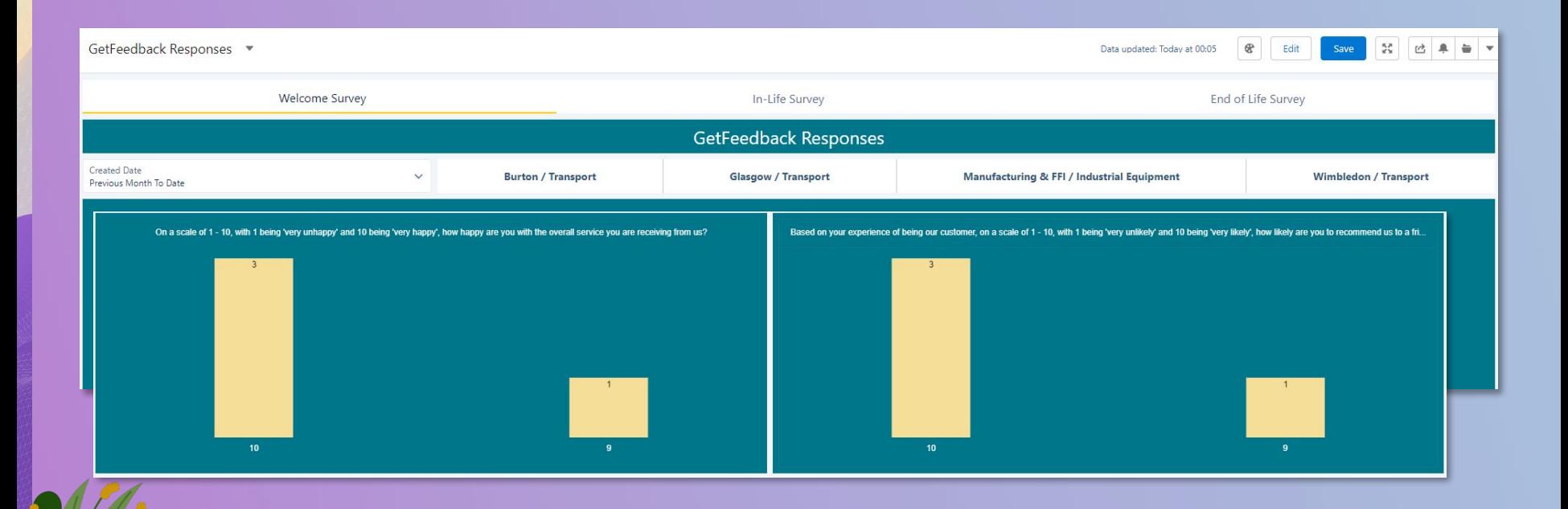

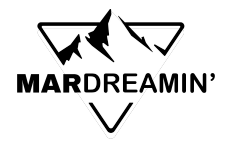

#### **Where we wanted to be are**

#### **Automated the work!**

- Ongoing
- Dynamic lists
- Timed surveys
- Salesforce integration
- Dashboards

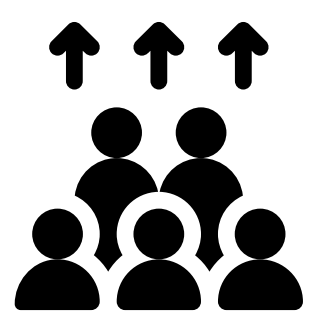

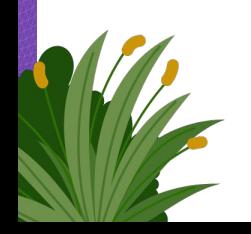

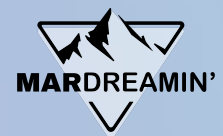

#### **Our Feedback Loop**

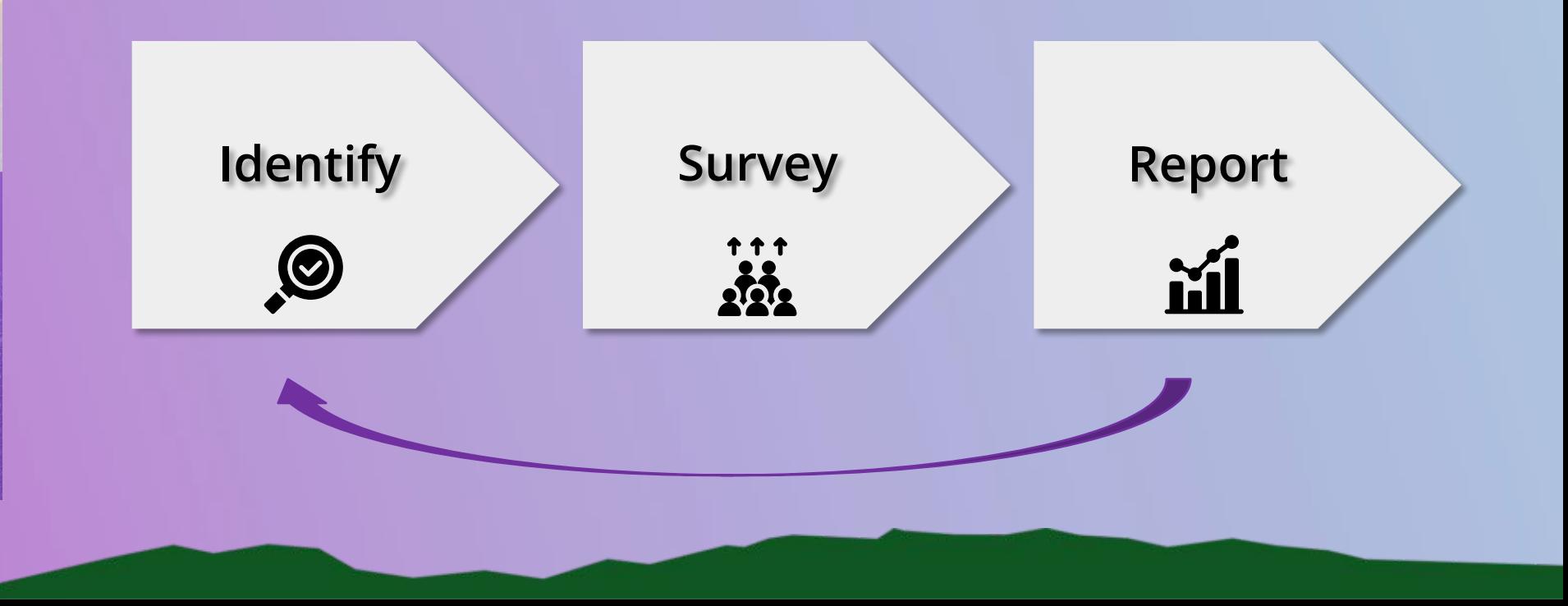

## **Thank You**!

linkedin.com/juliet.stephenson